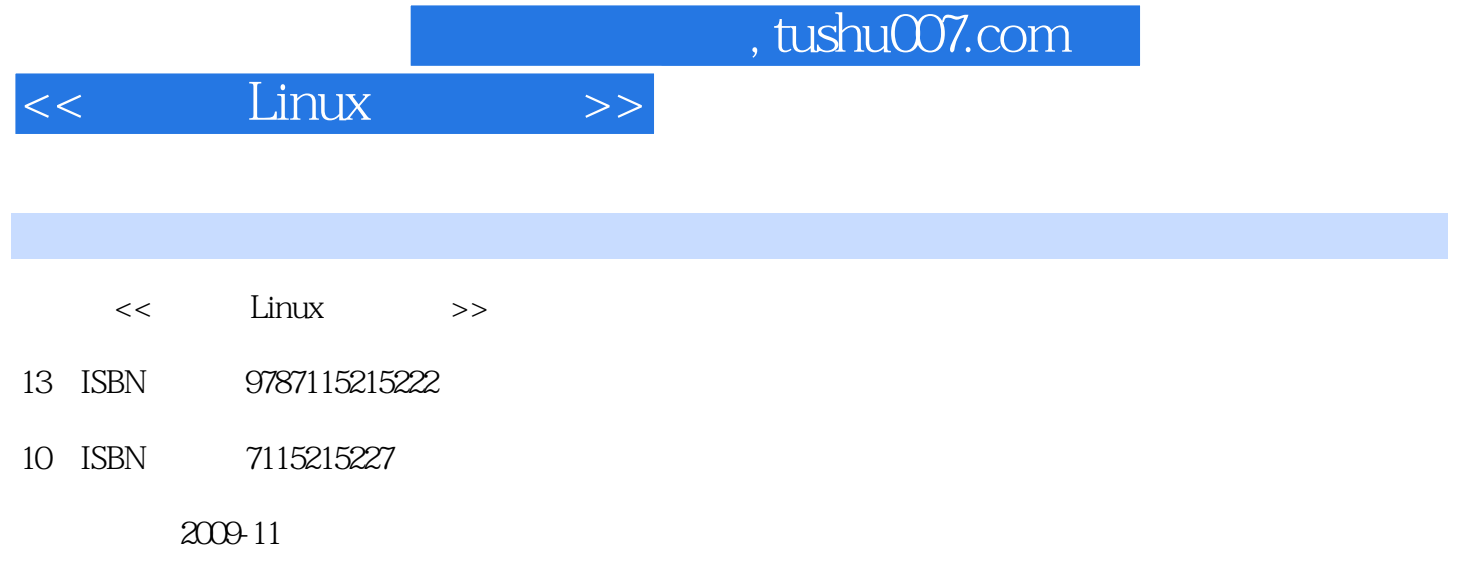

页数:341

extended by PDF and the PDF

更多资源请访问:http://www.tushu007.com

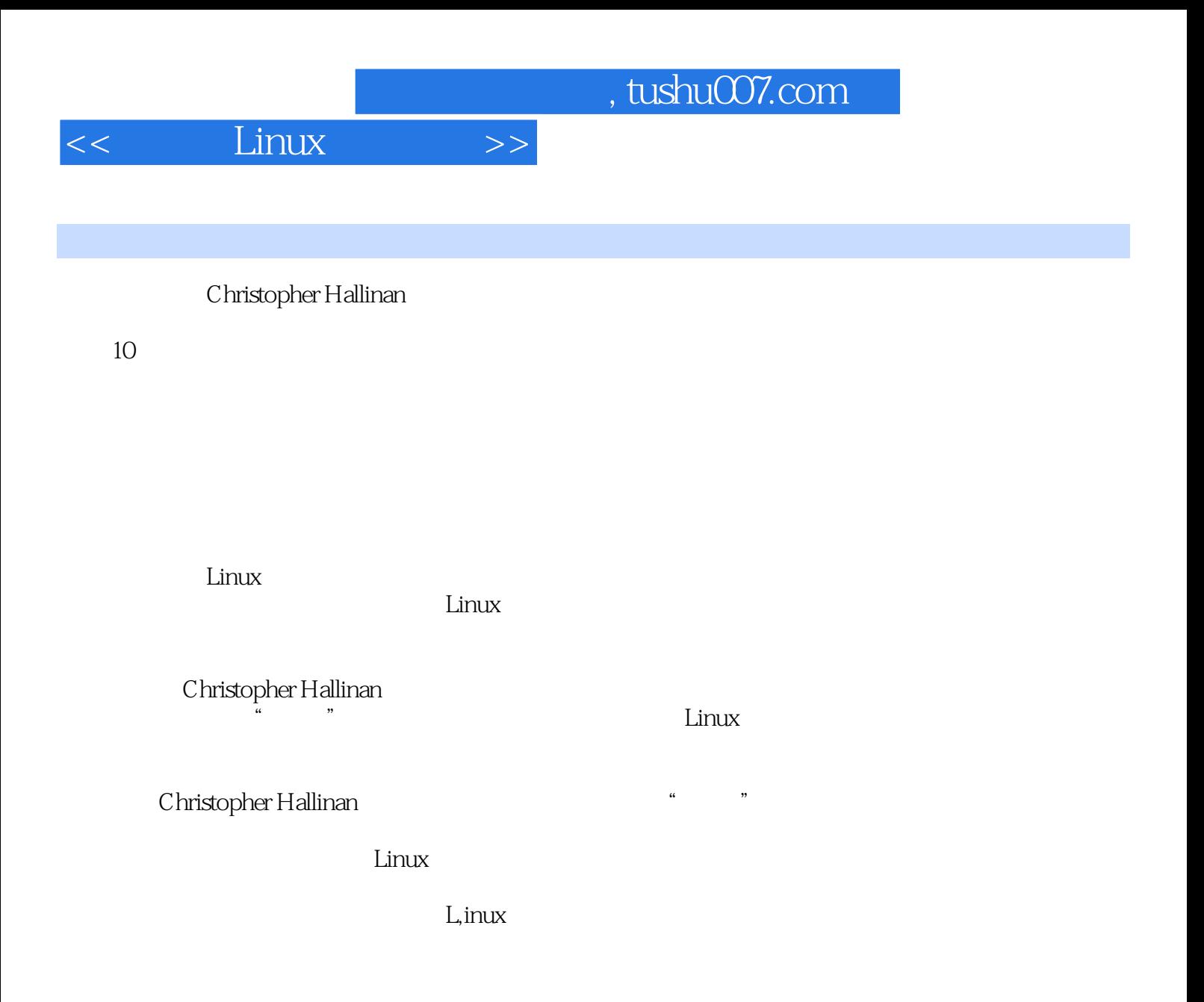

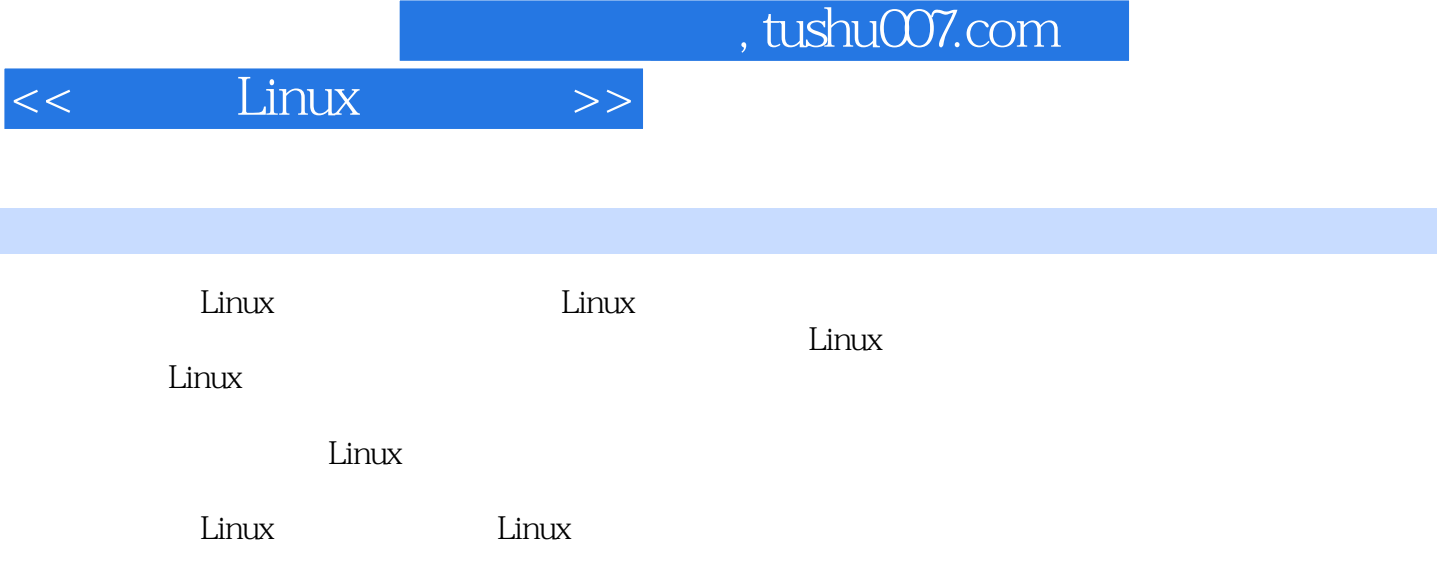

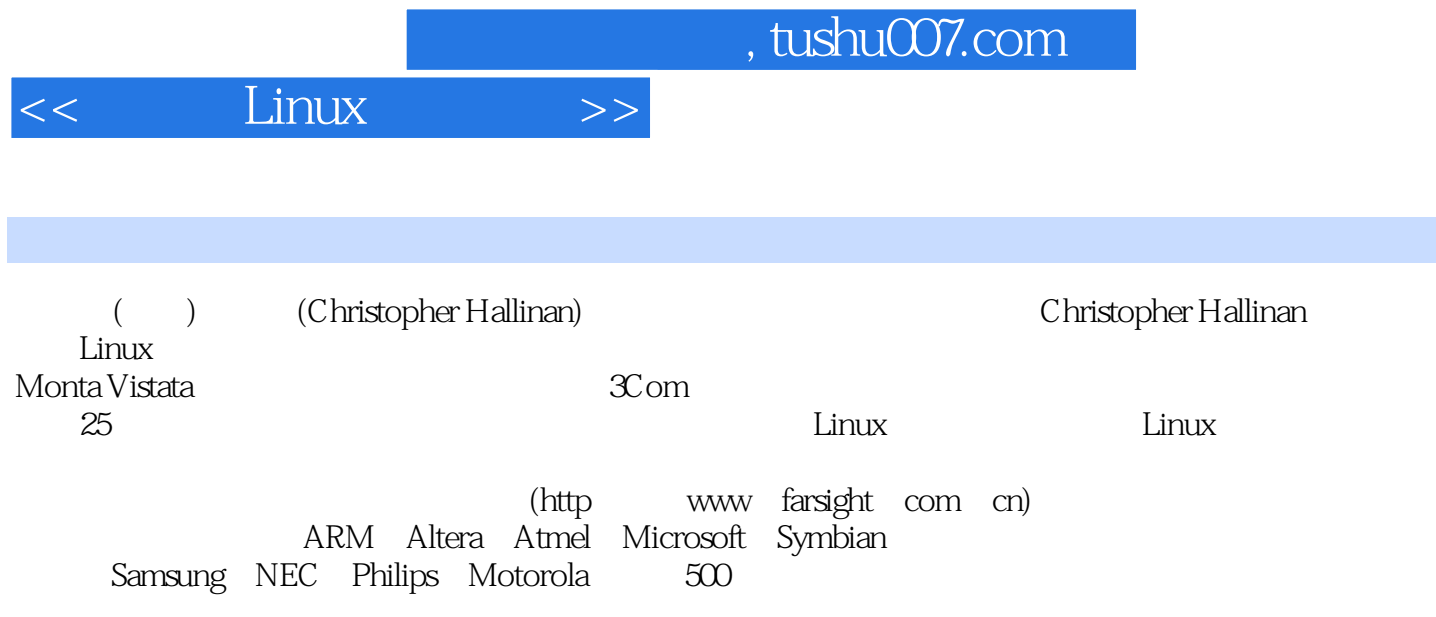

 $,$  tushu007.com

 $<<$  Linux  $>>$ 

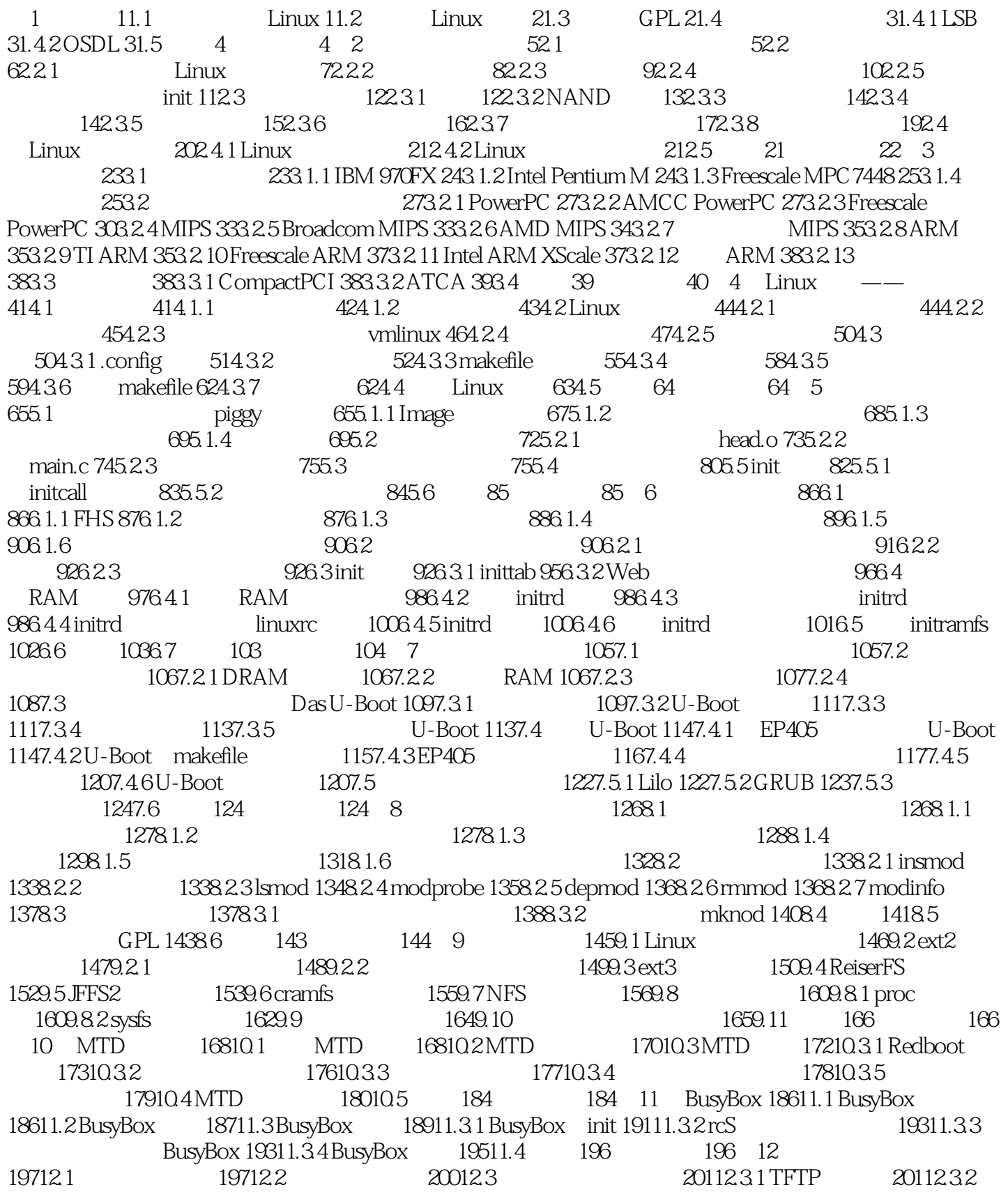

## $,$  tushu007.com

## $<<$  Linux  $>>$

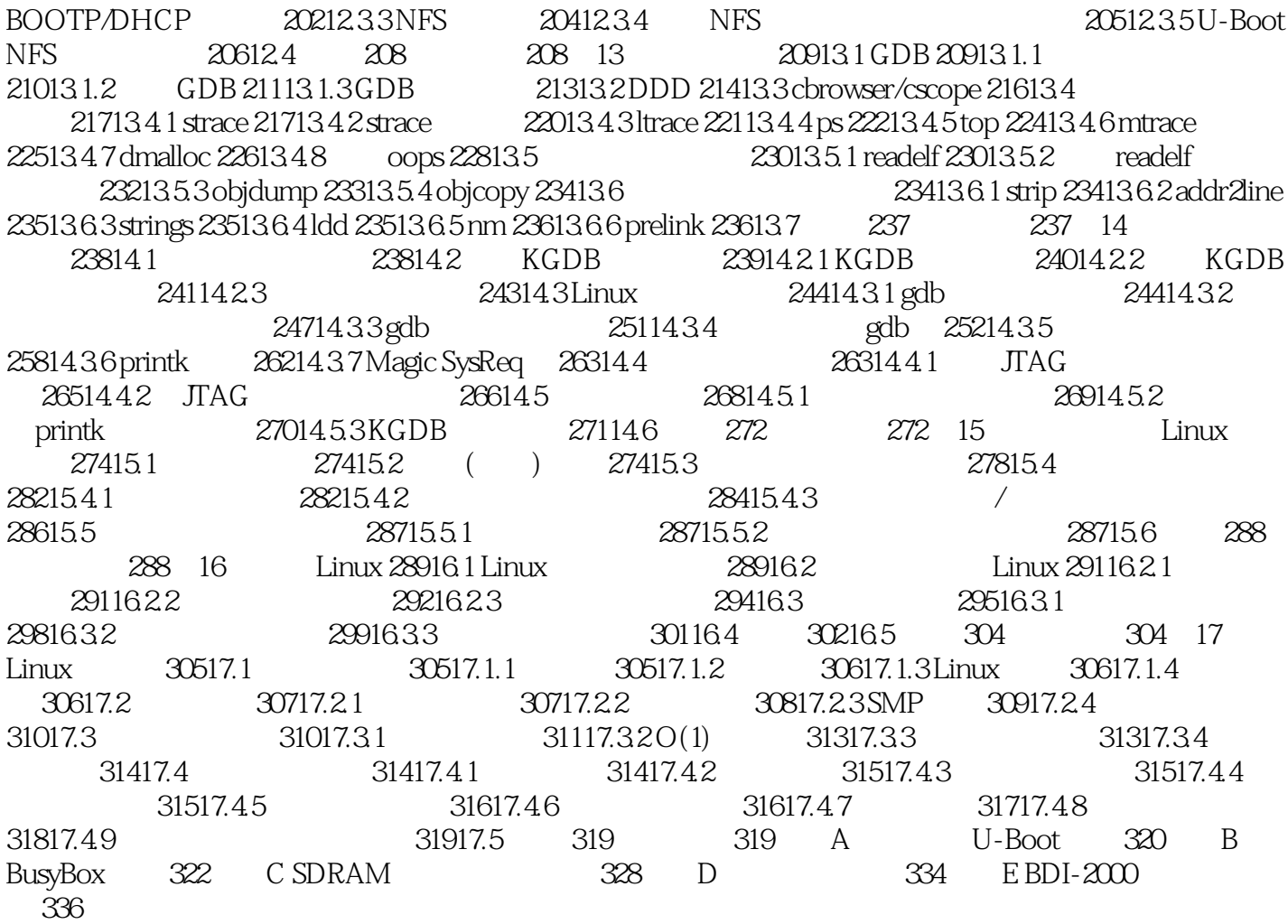

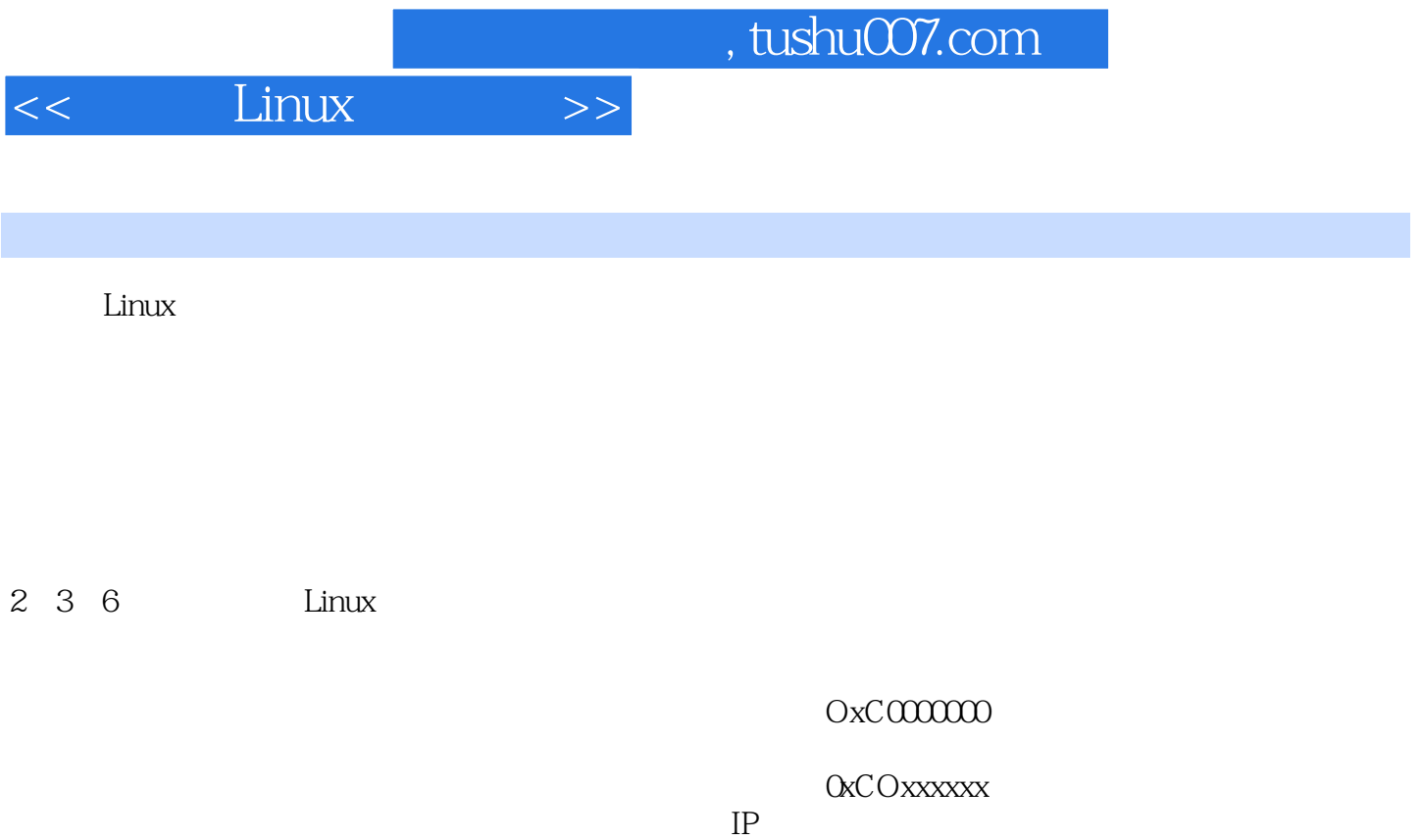

 $L$ inux $\mathcal{L}$ 

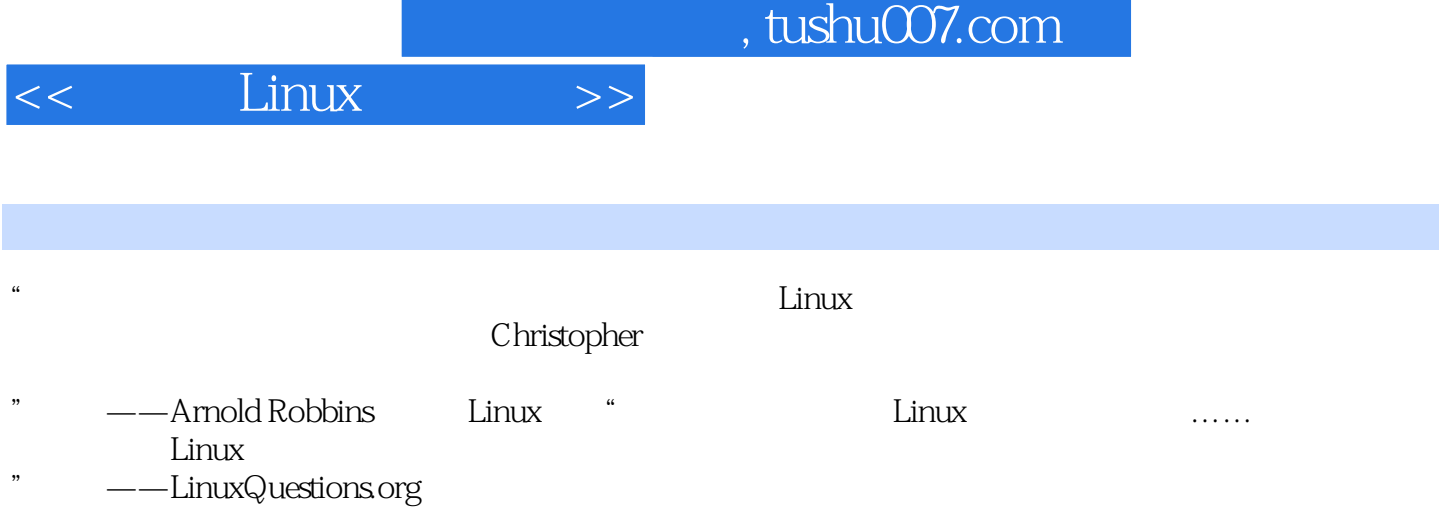

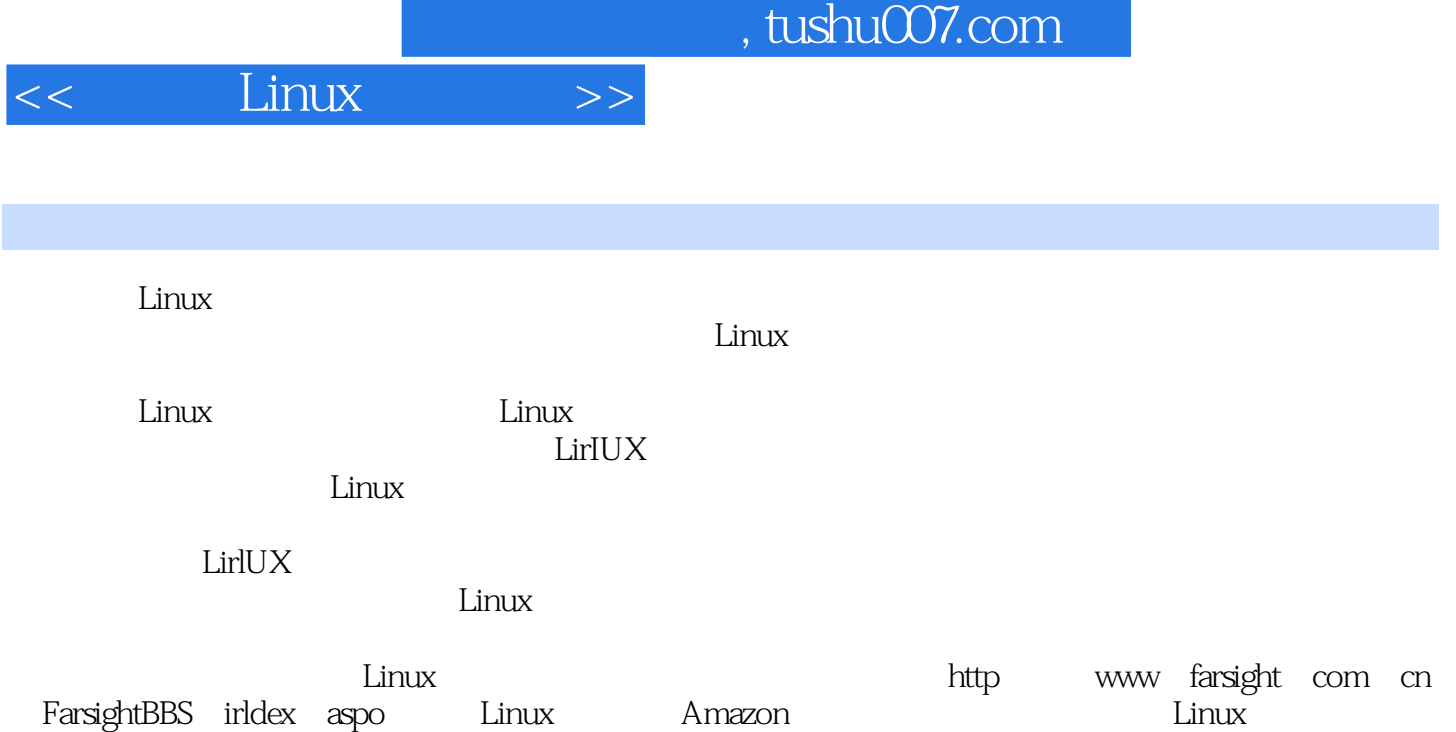

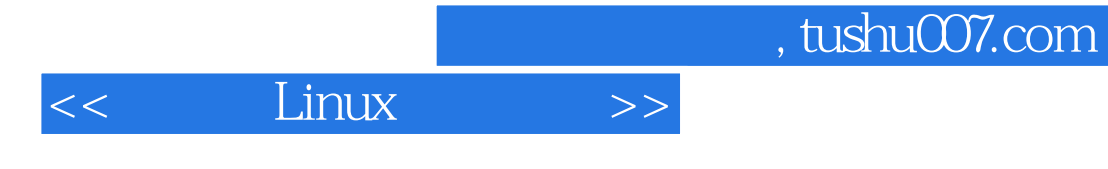

本站所提供下载的PDF图书仅提供预览和简介,请支持正版图书。

更多资源请访问:http://www.tushu007.com